## **МИНИСТЕРСТВО СЕЛЬСКОГО ХОЗЯЙСТВА РОССИЙСКОЙ ФЕДЕРАЦИИ** Федеральное государственное бюджетное образовательное учреждение высшего образования **«КУБАНСКИЙ ГОСУДАРСТВЕННЫЙ АГРАРНЫЙ УНИВЕРСИТЕТ ИМЕНИ И. Т. ТРУБИЛИНА»**

# ФАКУЛЬТЕТ ПРИКЛАДНОЙ ИНФОРМАТИКИ

**УТВЕРЖДАЮ** Декан факультета прикладной информатики, профессор Даной А. Курносов «24» апреля 2023

# **Рабочая программа дисциплины**

**Иностранный язык**

**Направление подготовки 09.03.02 Информационные системы и технологии**

**Направленность Создание, модификация и сопровождение информационных систем, администрирование баз данных**

> **Уровень высшего образования бакалавриат**

> > **Форма обучения очная**

> > > **Краснодар 2023**

Рабочая программа дисциплины «Иностранный язык» разработана на основе ФГОС ВО 09.03.02 Информационные системы и технологии, утвержденного приказом Министерства образования и науки РФ 19 сентября 2017 г. № 926.

Автор:

Автор.<br>Канд. филол. наук, доцент **А. П. Карипиди** 

Рабочая программа обсуждена и рекомендована к утверждению решением кафедры иностранных языков от 18.04.23 г., протокол № 10

Заведующий кафедрой

д-р филол. наук, профессор  $\overline{a}$   $\overline{a}$   $\overline{a$ 

Рабочая программа одобрена на заседании методической комиссии факультета прикладной информатики, протокол №8 от 24.04.2023 г.

Председатель методической комиссии канд. пед. наук, доцент

Т.А. Крамаренко

Руководитель основной профессиональной образовательной программы канд. физ.-мат. наук, доцент С.В. Лаптев

# 1 Цель и задачи освоения дисциплины

Целью освоения дисциплины «Иностранный язык» является обучение практическому владению иностранным языком (английским), критерием которого является умение пользоваться наиболее употребительными и относительно простыми языковыми средствами в основных видах речевой леятельности.

### Задачи дисциплины

применение иностранного языка в повседневном  $\overline{M}$ профессиональном общении.

#### обучения 2 Перечень планируемых результатов  $\Pi$ <sup>0</sup> дисциплине, соотнесенных с планируемыми результатами освоения ОПОП ВО

В результате освоения дисциплины формируются следующие компетенции:

УК-4 Способен осуществлять деловую коммуникацию в устной и письменной формах на государственном языке Российской Федерации и иностранном(ых) языке(ах).

# 3 Место дисциплины в структуре ОПОП ВО

«Иностранный язык» является дисциплиной обязательной части ОПОП ВО подготовки обучающихся 09.03.02 «Информационные системы и технологии», направленность «Создание, модификация и сопровождение информационных систем, администрирование баз данных».

# 4 Объем дисциплины (468 часов, 13 зачетных единиц)

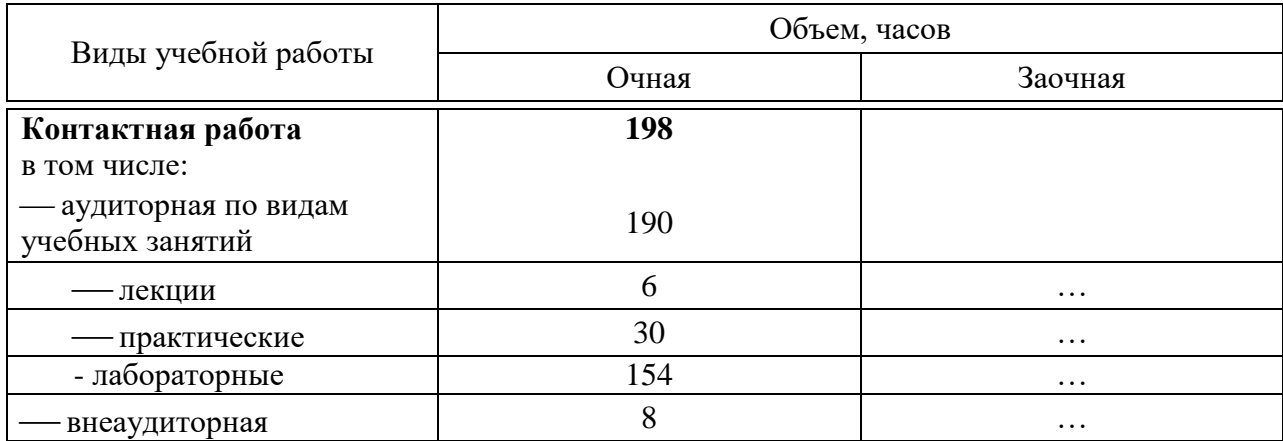

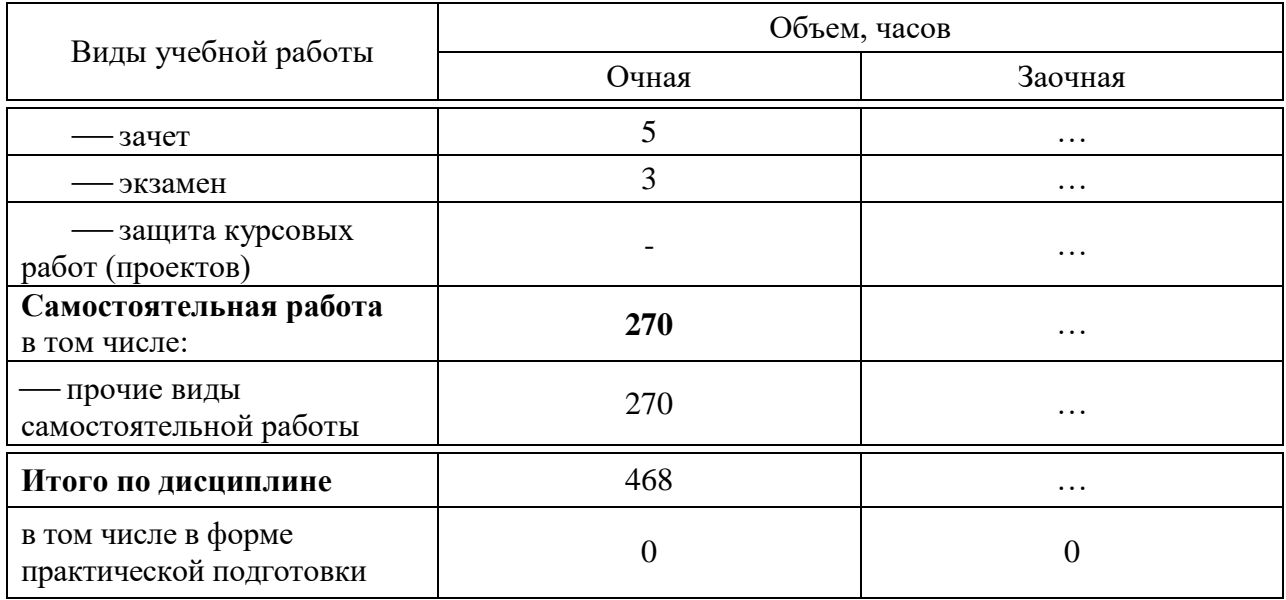

# 5 Содержание дисциплины

По итогам изучаемой дисциплины студенты (обучающиеся) сдают зачет (1, 2, 3, 4, 5 семестры) и экзамен (6 семестр).

Дисциплина изучается на 1, 2, 3 курсе, в 1, 2, 3, 4, 5, 6 семестре по учебному плану очной формы обучения.

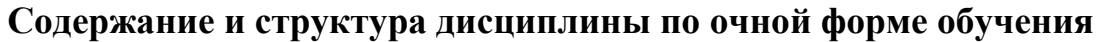

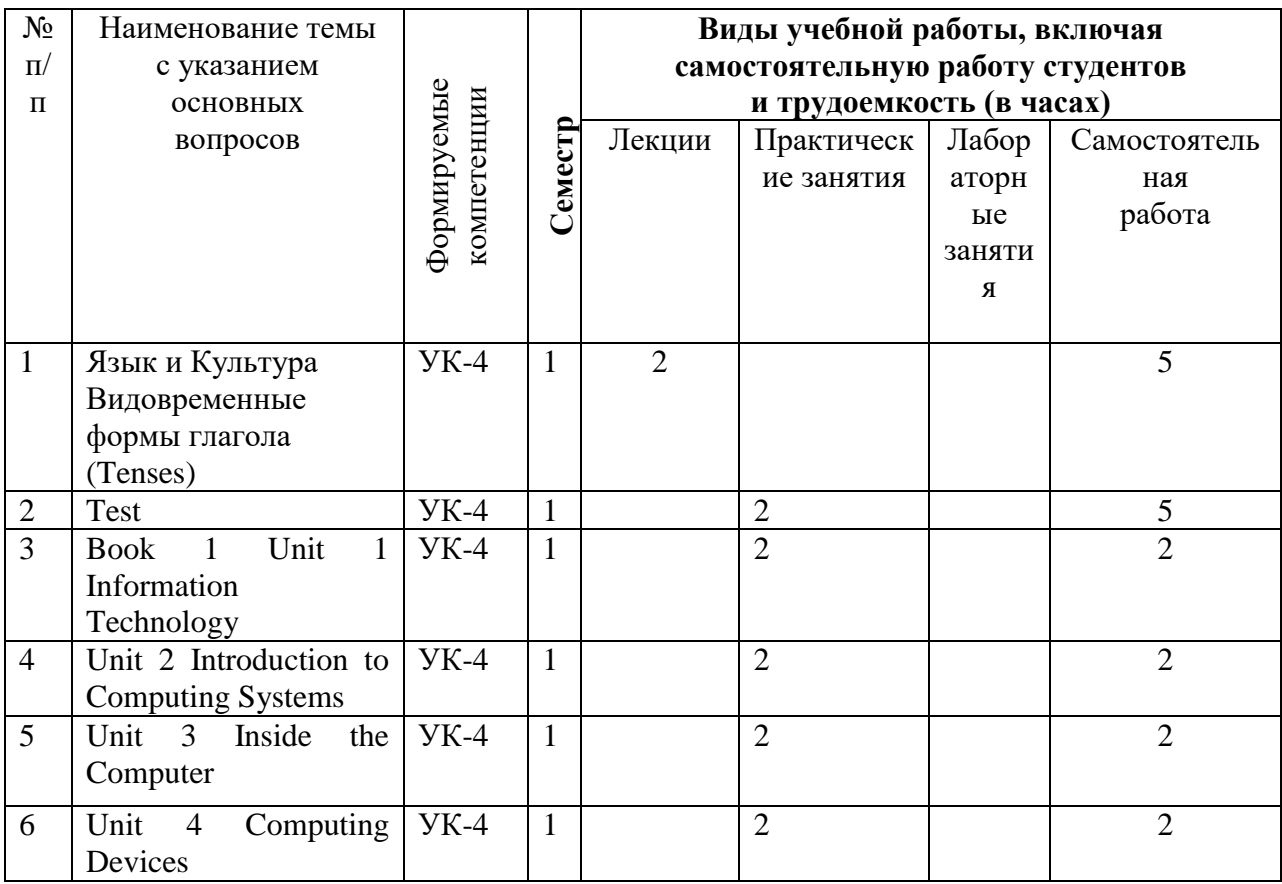

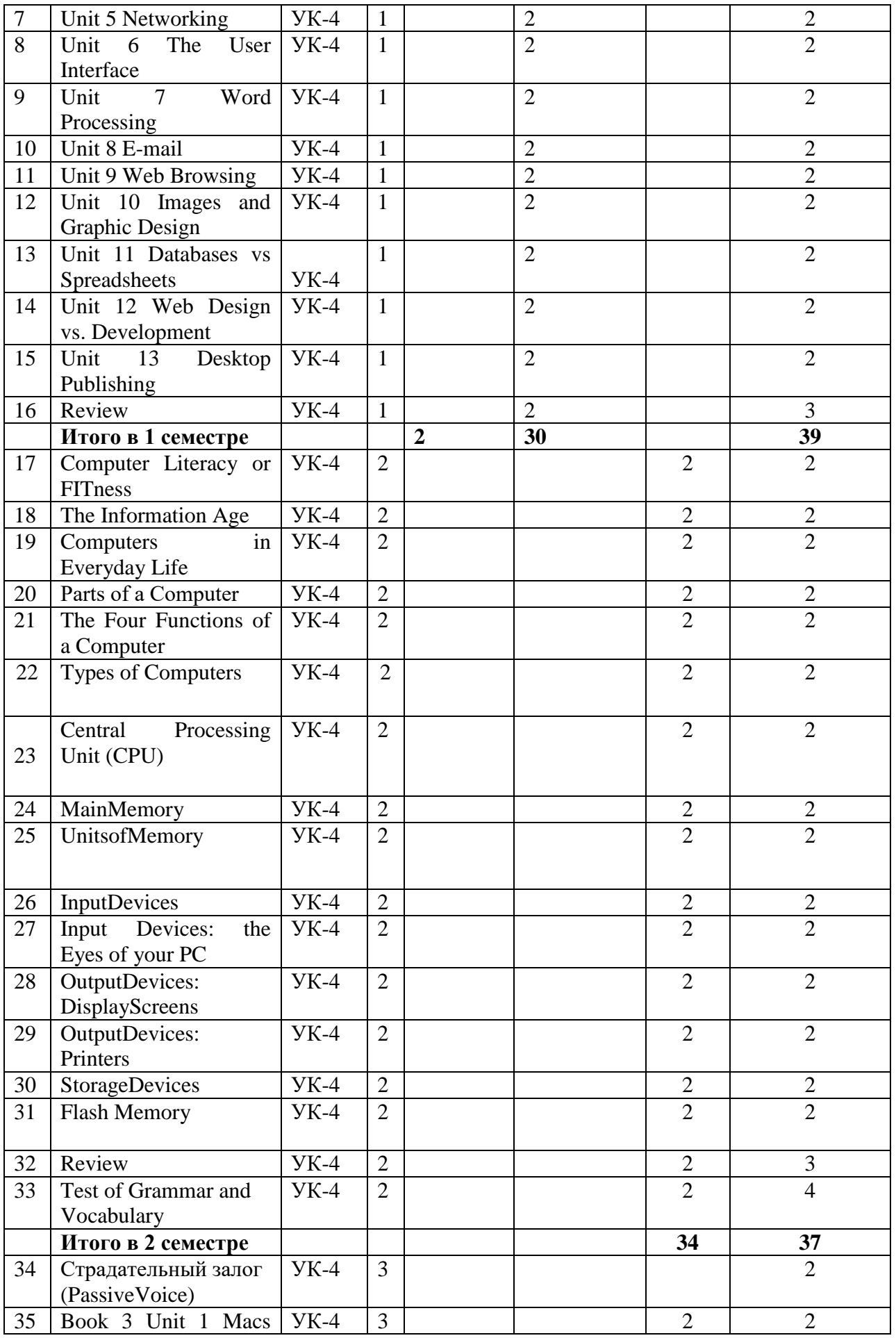

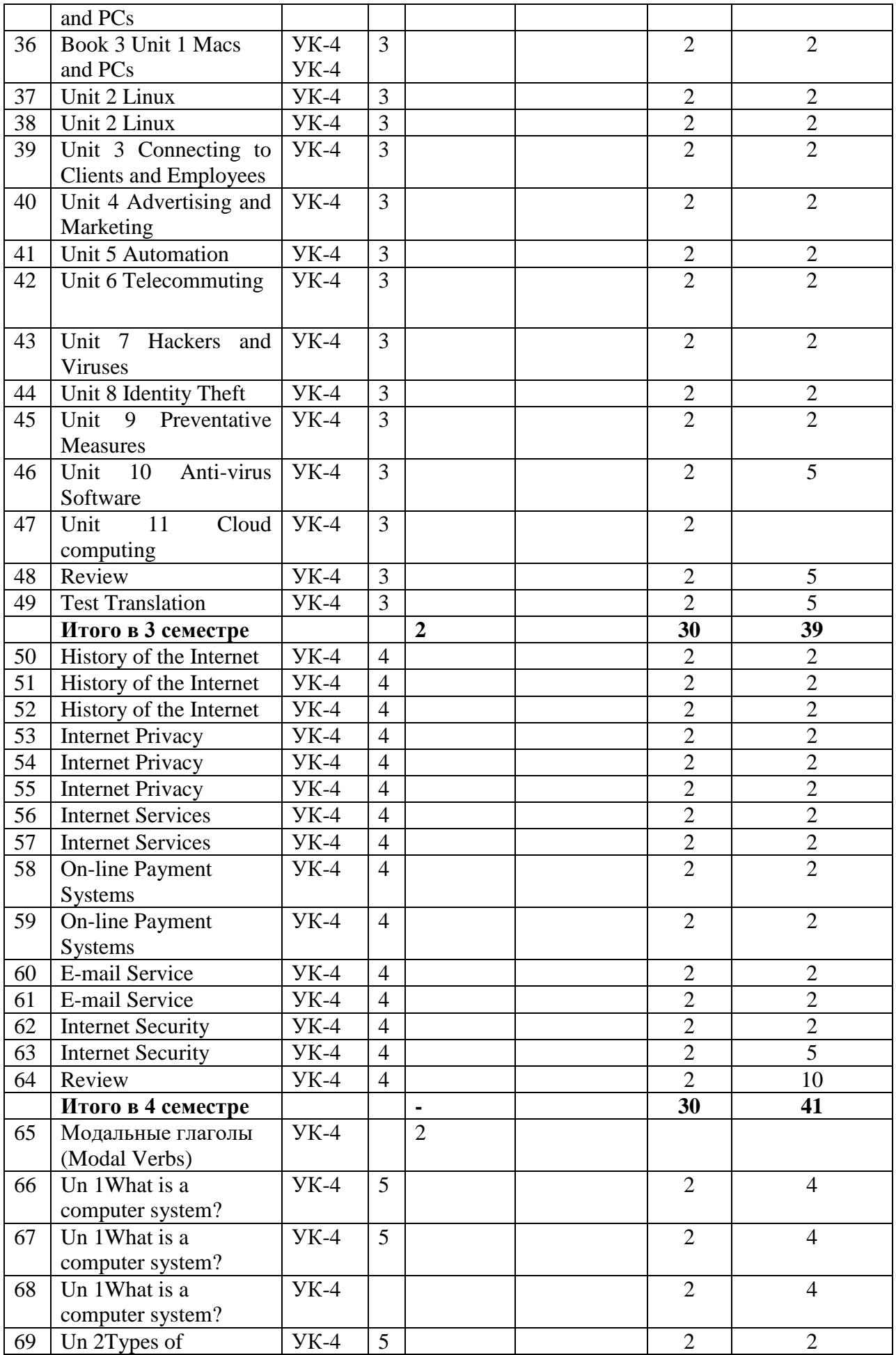

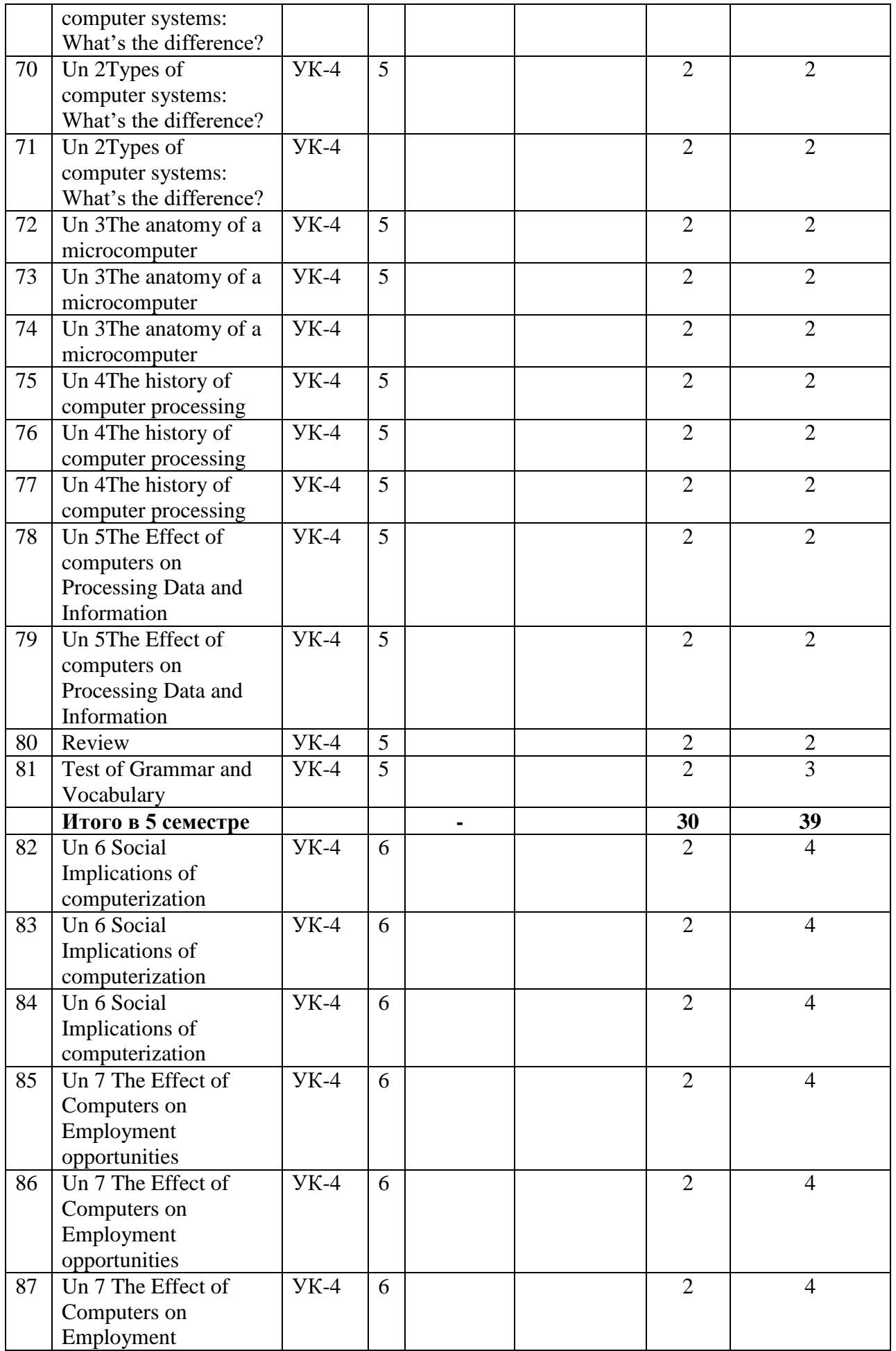

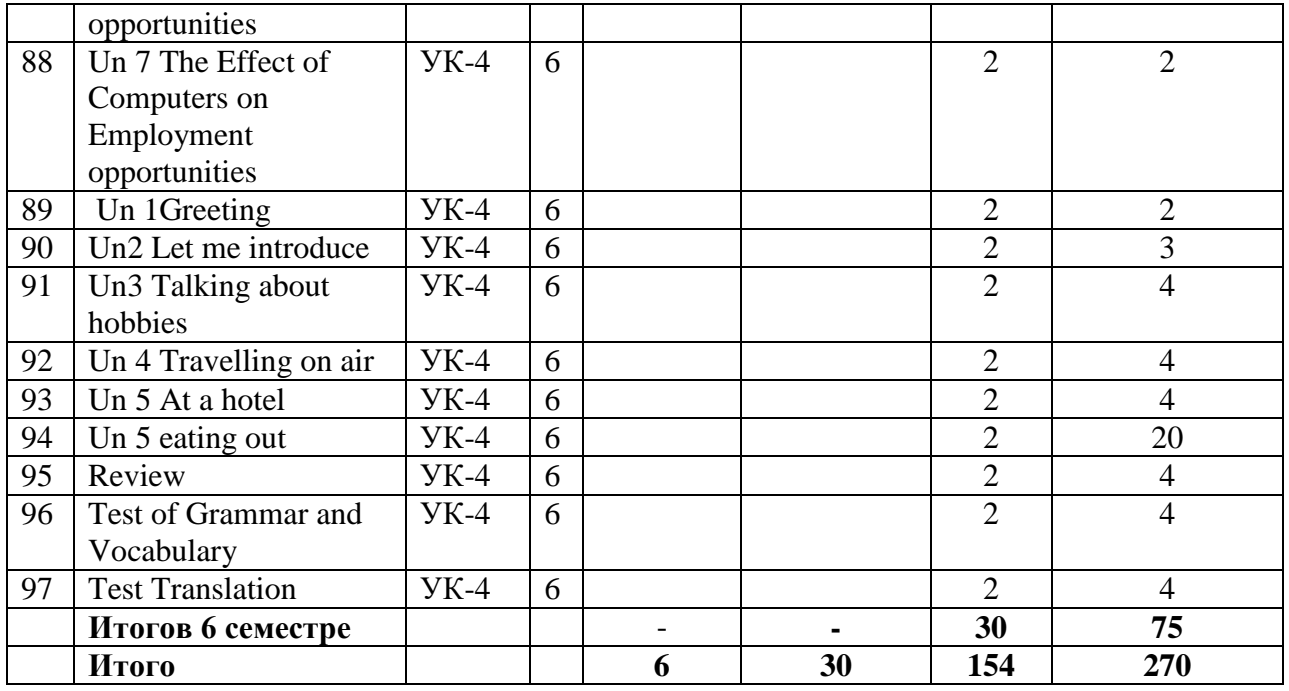

# **6 Перечень учебно-методического обеспечения для самостоятельной работы обучающихся по дисциплине**

1. Вичугов В.Н. Английский язык для специалистов в области интернет-технологий [электронный ресурс]: учебное пособие/Вичугов В.Н., Краснова Т.И. – Электрон. Текстовые данные – Томск. Томский политехнический университет, 2012 – 115 с. – Режим доступа <http://www.iprbookshop.ru/34650.html>

# **7 Фонд оценочных средств для проведения промежуточной аттестации**

## **7.1 Перечень компетенций с указанием этапов их формирования в процессе освоения ОПОП ВО**

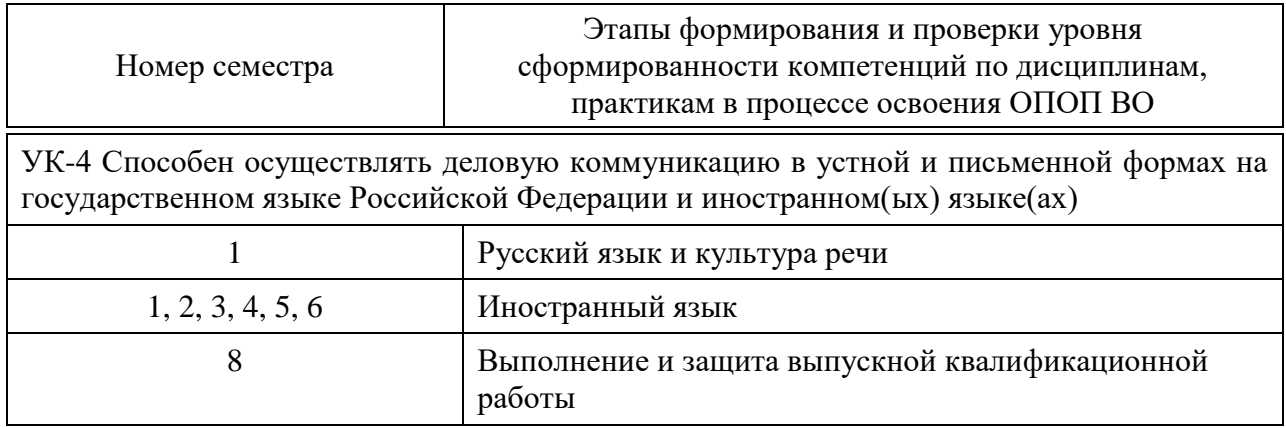

# 7.2 Описание показателей и критериев оценивания компетенций на различных этапах их формирования, описание шкалы оценивания

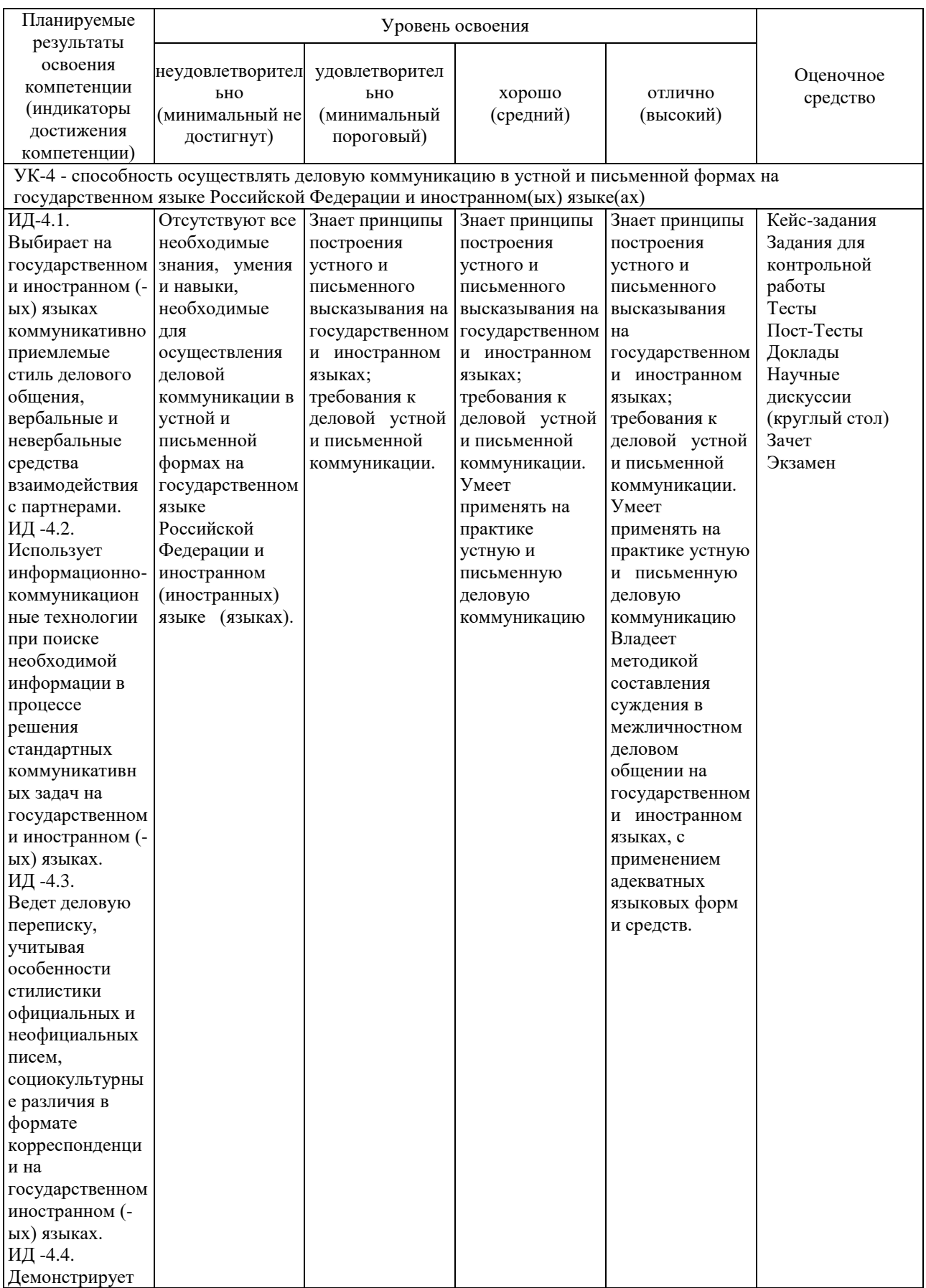

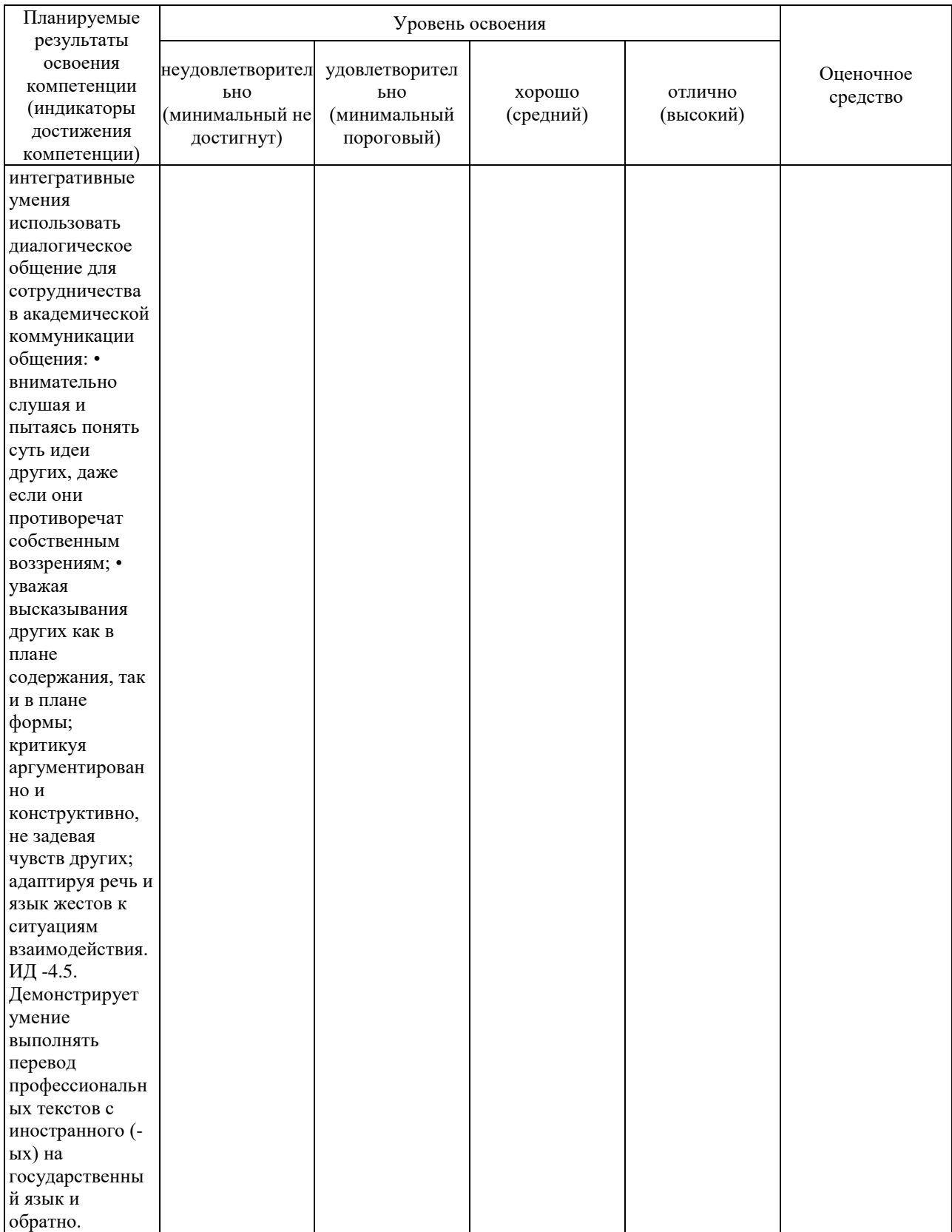

## **7.3 Типовые контрольные задания или иные материалы, необходимые для оценки знаний, умений, навыков, характеризующих этапы формирования компетенций в процессе освоения ОПОП ВО**

#### **Кейс-задания**

#### Assignment1.

Assignment Instructions.

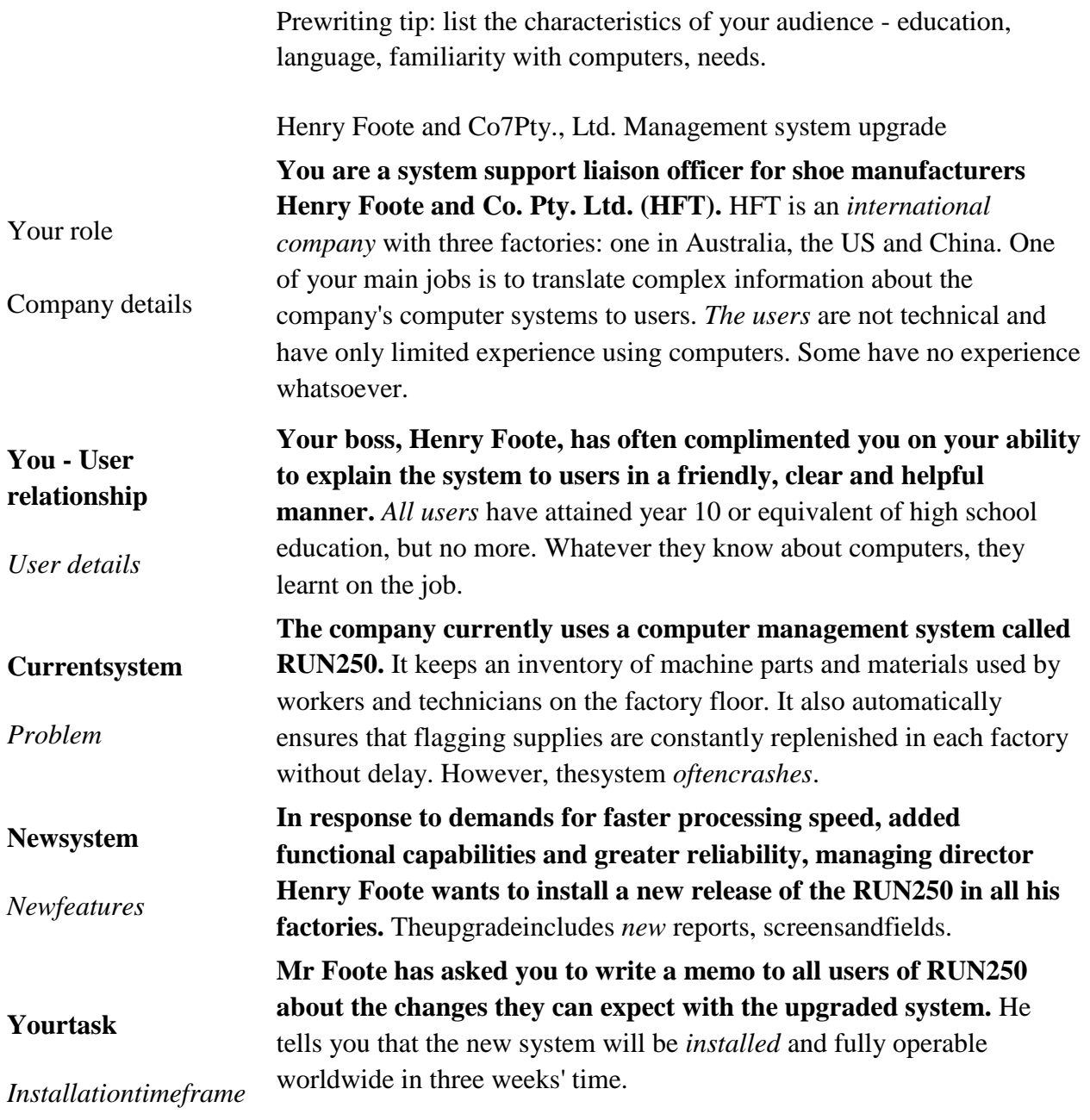

Your assignment

List all the questions the RUN250 users will ask about the upgrade to the system. Write down any other information you think they might need but not ask. Write the memo that Mr Foote has requested.

# **Задания для контрольной работы**

#### КОНТРОЛЬНАЯ РАБОТА №1

### **ВАРИАНТ I**

- 1. Прочитайте текст и ответьте на вопрос
- 2. Вставьте вместо точек глагол "to be" в нужной форме.
- 3. Вставьте глагол "to have" в нужной форме вместо точек.
- 4. Поставьте предложения в вопросительную и отрицательную формы.
- 5. Вставьте артикли, где необходимо.
- 6. Вставьте необходимый по смыслу модальный глагол.
- 7. Раскройте скобки. Поставьте прилагательное в нужную сравнительную степень.
- 8. Вставьте подходящие по смыслу слова.
- 9. Ответьте на вопросы.

#### КОНТРОЛЬНАЯ РАБОТА № 2

ВАРИАНТ І

- 1. Соотнесите предложение с обстоятельством времени.
- 2. Выберите правильную форму глагола.
- 3. Выберите правильный вариант.
- 4. Отметьте правильный вариант перевода.
- 5. Выберите правильный вариант tag question.
- 6. Соотнесите главные предложения с придаточными.
- 7. Задайте вопросы к следующим предложениям.
- 8. Прочтите текст и ответьте на вопрос.

9. Поставьте предложения в нужном порядке, чтобы получился связный рассказ.

## Тесты

- 1. One hand washes other.
	- c) the  $a) a$  $h$ ) an  $(d)$
- 2. There is \_\_\_\_\_\_\_\_ white in the box. What is it? c) nothing a) some b) something  $\overrightarrow{d}$ ) anything
- 3. \_\_\_\_\_\_\_\_ knows that water is necessary for life. a) somebody c) anybody b) nobody d) everybody
- 4. I think dogs are \_\_\_\_\_\_\_ than cats. c) intelligenter a) intelligent b) more intelligent d) the most intelligent
- 5. We have very \_\_\_\_\_\_ money left. c) little a) few

b) a few d) a little 6. Just look at \_\_\_\_\_ in the mirror, you are so dirty! a) your c) oneself b) you d) yourself 7. \_\_\_\_\_\_\_\_\_ late. a) not be c) don't be b) be not d) don't 8. What subjects  $\frac{\ }{c}$  is she good at? a) does b) has d) do 9. \_\_\_\_\_\_ you ever forgotten about your friend's birthday? a) did c) were b) have d) are 10. My mother knows Mrs. Dave better than I  $\blacksquare$ . a) did c) have b) am d) do 11. Kate when we entered. a) danced c) was dancing b) was danced d) has been dancing 12. When \_\_\_\_\_\_\_ you see Jack last time? a) did c) have b) do d) were 13. Who \_\_\_\_\_ you with your homework? a) do help  $\overline{c}$  c) does help b) helps d) help 14. \_\_\_\_\_\_\_ you read when you were 5? a) were able c) can b) could d) can't 15. If he \_\_\_\_\_ to come in time he will catch the train. a) will manage c) managed b) manages d) manage 16. I am not sure if he come in time.  $a)$  --- c) will b) is d) would 17. I really appreciate \_\_\_\_\_\_ to help me. a) you to offer c) your offering b) that you offering d) that you are offering 18. This car isn't going in the race. a) to drive  $\overline{c}$ ) to be drive b) be driven d) to be driven

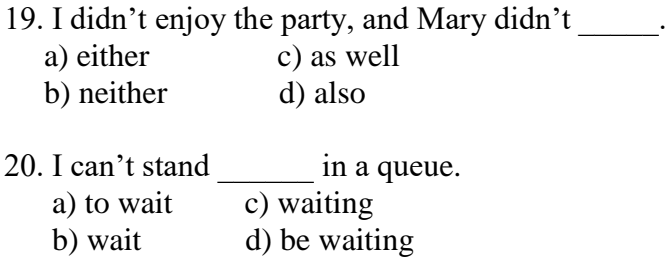

## **Пост-Тесты**

#### **Тест на словообразование (The Word Formation Quiz)**

#### **Task1**

Form the words from given on the right and fill the gaps.

#### **Dress Code**

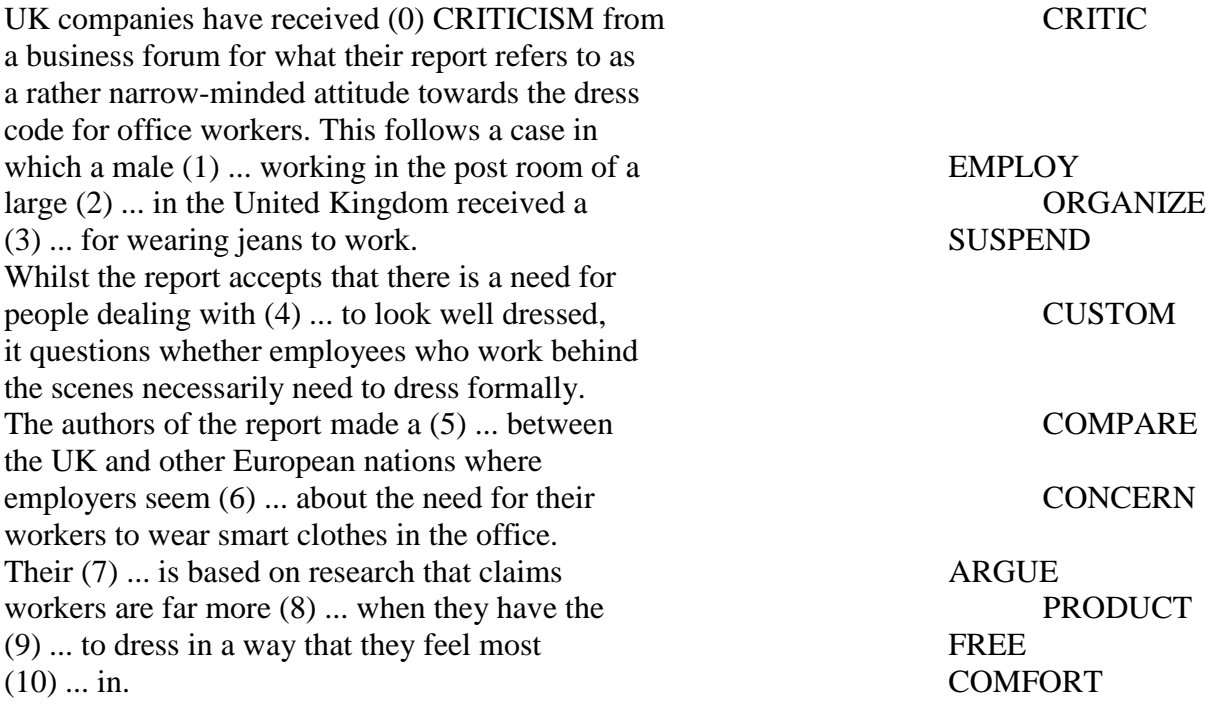

Answers: employee, organization, suspension, customers, comparison, unconcerned, argument, productive, freedom, comfortable.

#### **Темы докладов**

- 1. Report "The Basic Services of the Internet"
- 2. Report "The Usenet"
- 3. Report "Microsoft Tools"
- 4. Report "Protecting Your Computer from Viruses"
- 5. Report "Four Generations of Computers"

### **Темы научных дискуссий (круглых столов)**

- 1. Education and Research (Book 2, Un. 12)
- 2. Hackers and Viruses (Book 3, Un.7)
- 3. Preventative Measures (Book 3 Un.9)
- 4. Artificial Intelligence

## **Вопросы и задания для проведения промежуточного контроля (зачета, экзамена)**

Компетенция: УК-4 Способен осуществлять деловую коммуникацию в устной и письменной формах на государственном языке Российской Федерации и иностранном(ых) языке(ах).

### **Вопросы к зачету (1, 2 семестр)**

- 1. What is Information Technology?
- 2. What do you use computers for at work?
- 3. Which components make up a typical desktop computer?
- 4. How do computers receive information from users?
- 5. What are some components of a computer network?
- 6. How does a computer help a business?
- 7. What is a user interface?
- 8. What kinds of word processing programs are there?
- 9. What are some problems with e-mail?
- 10. When do you browse the web at work?
- 11. How do you edit your pictures?
- 12. What do you use spreadsheets for?
- 13. What makes a good business website?
- 14. What do you know about desktop publishing?
- 15. What is videoconferencing?
- 16. How does on-line shopping help businesses?

#### **Вопросы к зачету (3, 4 семестр)**

- 1. Describe a "FIT person". Are you a "FIT person"?
- 2. What are the key features of modern smartphones?
- 3. What does make payment system more secure?
- 4. What is input device?
- 5. What is output device?
- 6. How can we use storage devices?
- 7. What is a core function of a computer?
- 8. What are the ways of information output?
- 9. How can information be stored?
- 10. What is a typical computer found in many businesses and popular for home use?
	- 11. What is a laptop? What benefits of a laptop do you know?
- 12. Wht is a tablet PC? What functions of the tablet PC do you know?
- 13. What is a PDA? What for can we use it?
- 14. What does ALU stand for? What does it do?
- 15. What is the function of the system clock?
- 16. What is a bus, backside bus, front-side bus?
- 17. What functions do the registers perform?
- 18. What do you know about multiple processors?
- 19. What type of memory is permanent and includes instructions needed by the CPU?
	- 20. How can RAM be increased?
	- 21. What is a MaskROM?
	- 22. What is an input device? What input devices do you know?
	- 23. What is the difference between two main types of RAM?
	- 24. What do you know about the BIOS?
	- 25. What is a firmware?

## **Вопросы к зачету (5 семестр):**

- 1. What does "a computer-literate person" mean?
- 2. What do the people mean by the "basics"?
- 3. What is computing?
- 4. What is a program?
- 5. Give examples of using computers in everyday life
- 6. What is a computer?
- 7. What is a data?
- 8. What is memory?
- 9. What is electronics?
- 10. Where are electronic devices used?
- 11. What aim was realized with the invention of the transistor?
- 12. What advantages did the transistors have over the vacuum tubes?
- 13. Why is the development of electronics called a revolution?
- 14. What advantages of microelectronics do you know?
- 15. When was the very first calculating machine appear?
- 16. Who gave the ideas for producing logarithm tables?
- 17. Who designs computers and their accessory equipment?
- 18. What is the role of an analyst?
- 19. What types of computers do you know?
- 20. What are hybrid computers?
- 21. What is hardware
- 22. Give the definition of software.
- 23. What is firmware?
- 24. What is a personal computer?
- 25. When did the first personal computer appear?
- 26. What is a modem?
- 27. What is programming?
- 28. What is the essence of programming?
- 29. What programming languages do you know?
- 30. What is a User Interface?
- 31. What kinds of word processing programs are there?
- 32. What makes a good business website?
- 33. What do you know about desktop publishing?
- 34. What is videoconferencing? What can videoconferencing be used for?
- 35. How has digital technology changed photography and printing?
- 36. What kind of features do cell phones have?
- 37. How many ways can businesses communicate with each other?
- 38. How can GPS aid businesses?
- 39. What are the risks of online banking?
- 40. What makes a business's website look professional?

## **Вопросы к экзамену (6 семестр):**

- 1. What does "a computer-literate person" mean?
- 2. What do the people mean by the "basics"?
- 3. What is the role of computers in our society?
- 4. What is computing?
- 5. What is a program?
- 6. Give examples of using computers in everyday life.
- 7. What is a computer?
- 8. What is a data?
- 9. What is memory?
- 10. What is electronics?
- 11. Where are electronic devices used?
- 12. What aim was realized with the invention of the transistor?
- 13. What advantages did the transistors have over the vacuum tubes?
- 14. Why is the development of electronics called a revolution?
- 15. What advantages of microelectronics do you know?
- 16. When was the very first calculating machine appear?
- 17. Who gave the ideas for producing logarithm tables?
- 18. What new details had the computers of 1970s?
- 19. Who designs computers and their accessory equipment?
- 20. What is the role of an analyst?
- 21. What types of computers do you know?
- 22. What are hybrid computers?
- 23. What is hardware?
- 24. Give the definition of software.
- 25. What is firmware?
- 26. What is a personal computer?
- 27. When did the first personal computer appear?
- 28. What is a modem?
- 29. What is programming?
- 30. What is the essence of programming?
- 31. What programming languages do you know?
- 32. What is the difference between two main types of RAM?
- 33. What do you know about the BIOS?
- 34. What is a firmware?
- 35. Where is the difference in the usage of flatbed and handheld scanners?
- 36. What is a barcode reader?
- 37. What is Optical Character Recognition?
- 38. What do you know about refresh rate?
- 39. What are the three advantages of OLED displays?
- 40. What is a printer?
- 41. What is an imagesetter?
- 42. What are the advantages and disadvantages of inkjet printers?
- 43. What are storage devices? What do they usually consist of?
- 44. Compare optical discs and magnetic disks. What is similar and what is different?
	- 45. What is flash memory?
	- 46. What is a User Interface?
	- 47. What do you know about desktop publishing?
	- 48. . What is videoconferencing? What can videoconferencing be used for?
	- 49. How can GPS aid businesses?
	- 50. How can social networking sites help businesses?

51. What makes a good business website? What makes a business's website look professional?

#### **Пример задания для проведения зачета (экзамена)**

**Тест контроля уровня исходных знаний.**(1 курс 1 семестр)

#### **1. Прочитайте текст и ответьте на вопрос:**

Why must the writer find his ticket?

#### An Absent-minded Writer

A well-known writer was once traveling by train. When the ticket-collector came for the tickets, the writer could not find his ticket. The ticket-collector who had recognized the writer told him not to be nervous about the ticket, saying that he would come for it at the next station. But at the next station there was the same difficulty, and the writer could not find his ticket anywhere. "Never mind" said the ticket-collector. "Don't trouble yourself. I believe that you have got a ticket". "I must find it," answered the writer, "I need to know where I am going".

#### **2. Вставьте вместо точек глагол "tobe" в нужной форме.**

1.No news ...... good news.

2.Where .......... my glasses?

3.What ............ the information?

- 4.His trousers ....... old.
- 5.There ....... no money in my pocket.
- 6.What ........her progress in English?
- 7. .....his advice useful?
- 8. .....her knowledge of English good?
- 9. .....fruit cheap in autumn?
- 10. Where .....your clothes?

#### **3. Вставьте вместо точек глагол «to be» в нужной форме.**

- 1.He .....got a calculator.
- 2.They .....got a bicycle.
- 3.She .....got a lot of friends.

#### **4. Поставьте предложения в вопросительную и отрицательную формы.**

- 1.My parents are nice people.
- 2.The Statue of Liberty is a symbol of New York City.
- 3.Mike has a friendly family.
- 4.We have a tiny house.

#### **5.Вставьте вместо точек артикли «a (an)» или «the».**

- 2. ..... UK is situated on ..... British isles.
- 3. ..... Atlantic Ocean washes if from .....west.
- 4. ..... Ural mountains divide ..... Russia into ..... Europe and ..... Asia.
- 5.This is .....my uncles house.
- 6.We'll meet on .....Monday?
- 7.Is there life on .....Moon?
- 8. .....man is .....well-known writer.

#### **6. Выберите и поставьте вместо точек подходящий по смыслу модальный глагол.**

- 1.I .....believe it. (can't, couldn't, won't be able to)
- 2. I am afraid I .....come on Saturday evening. (can't, couldn't, won't be able to)
- 3.My brother .....read when he was five. (can't, couldn't, won't be able to)
- 4.You .....smoke here. (mustn't, shouldn't, can't)
- 5.We .....to work on Saturday. (have to, must, can)

6.The train .....to arrive at 5 p.m. (can, must, is to, are to)

7.You .....work hard to get good results. (can, may, must)

8. ..... I take your pen? (can, may, must)

#### **7. Раскройте скобки, употребив нужную степень сравнения прилагательных.**

1.Russia is (large) country in the world.

2.February is (short) than January.

3.Exercise 5 is (difficult) than Exercise 6.

4.Nick's birthday is (happy) holiday for him.

5.Today Mary feels herself (good) than yesterday.

6.July is (hot) month of summer.

#### **8. Вставьте подходящие по смыслу слова.**

1.People see films on TV or go to see them at ..... .

2.The man who delivers newspapers is called ..... .

3.People who live in cities are ..... .

4.When we arrive in another city or town we stay at ..... .

5.If you want to be healthy and strong you should go in for ..... .

6.My mother and my father are my ..... .

- 7. English is a very popular ...... .
- 8. People like to celebrate different ..... .
- 9. January, February, March, April are ..... .

10. Potato, carrot, beet, onion, tomato are ..... .

#### **9. Ответьте на вопросы.**

1.You are a student, aren't you?

- 2. Are you 17 or 18 years old?
- 3. Where do you live?
- 4. What are your parents?
- 5. When did you finish school?
- 6. When did you begin to learn English?
- 7. How long have you been learning English?

8. What did you do at the English lessons in school?

9. Are you good at English grammar?

10. What university have entered?

11. When will you graduate from it?

#### $7.4$ Методические материалы, определяющие процедуры оценивания знаний, умений, характеризующих навыков этапы формирования компетенций

Контроль освоения дисциплины проводится в соответствии  $\mathbf{c}$ Пл КубГАУ 2.5.1 «Текущий контроль успеваемости и промежуточная аттестация обучающихся».

Текущий контроль по дисциплине позволяет оценить степень восприятия учебного материала и проводится для оценки результатов изучения разделов/тем дисциплины.

Текущий контроль проводится как контроль тематический (по итогам дисциплины) рубежный изучения определенных TeM  $\overline{M}$ (контроль определенного раздела или нескольких разделов, перед тем, как приступить к изучению очередной части учебного материала).

#### Кейс-залания

Результат выполнения кейс-задания оценивается с учетом следующих критериев:

- полнота проработки ситуации;

- полнота выполнения задания:

- новизна и неординарность представленного материала и решений;

- перспективность и универсальность решений;

- умение аргументировано обосновать выбранный вариант решения.

Если результат выполнения кейс-задания соответствует обозначенному критерию студенту присваивается один балл (за каждый критерий по 1 баллу).

**Оценка «отлично»** – при наборе в 5 баллов. **Оценка «хорошо»** – при наборе в 4 балла. **Оценка «удовлетворительно»** – при наборе в 3 балла. Оценка «неудовлетворительно» - при наборе в 2 балла.

#### Критерии оценки доклада

Критериями оценки доклада являются:

а) соответствие содержания заявленной теме;

б) актуальность, новизна и значимость темы;

в) четкая постановка цели и задач исследования;

г) аргументированность и логичность изложения;

д) научная новизна и достоверность полученных результатов;

е) свободное владение материалом;

ж) состав и количество используемых источников и литературы;

з) культура речи, ораторское мастерство;

и) выдержанность регламента.

Оценка «**отлично**» выполнены все требования к выполнению доклада: обозначена проблема и обоснована её актуальность; сделан анализ различных точек зрения на рассматриваемую проблему и логично изложена собственная позиция; сформулированы выводы, тема раскрыта полностью, выдержан регламент; доклад хорошо воспринимается на слух.

Оценка «**хорошо**» основные требования к докладу выполнены, но при этом допущены недочёты. В частности, имеются неточности в изложении материала; отсутствует логическая последовательность в суждениях; не выдержан регламент; имеются упущения в оформлении речи.

Оценка «**удовлетворительно**» — имеются существенные отступления от требований к докладу. В частности: тема освещена лишь частично; допущены фактические ошибки в содержании доклада; отсутствуют выводы.

Оценка «**неудовлетворительно**» тема доклада не раскрыта, обнаруживается существенное непонимание проблемы или доклад не представлен вовсе.

#### **Критерии оценивания тестовых заданий (тест, пост-тест)**

Оценка **«отлично»** выставляется при условии правильного ответа студента не менее чем на 85 % тестовых заданий.

Оценка **«хорошо»** выставляется при условии правильного ответа студента не менее чем на 70 % тестовых заданий.

Оценка **«удовлетворительно»** выставляется при условии правильного ответа студента не менее чем на 51 %.

Оценка **«неудовлетворительно»** выставляется при условии правильного ответа студента менее чем на 50 % тестовых заданий.

#### **Критерии оценивания дискуссии (круглый стол):**

**Оценка «5» (отлично)** ставится, если: обучающийся полно усвоил учебный материал; проявляет навыки анализа, обобщения, критического осмысления, публичной речи, аргументации, ведения дискуссии и полемики, критического восприятия информации; материал изложен грамотно, в определенной логической последовательности, точно используется терминология; показано умение иллюстрировать теоретические положения конкретными примерами, применять их в новой ситуации; высказывать свою точку зрения; продемонстрировано усвоение ранее изученных сопутствующих вопросов, сформированность и устойчивость компетенций, умений и навыков. Могут быть допущены одна – две неточности при освещении второстепенных вопросов.

**Оценка «4» (хорошо)** ставится, если: ответ удовлетворяет в основном требованиям на оценку «5», но при этом имеет один из недостатков: в усвоении учебного материала допущены небольшие пробелы, не исказившие содержание ответа; допущены один – два недочета в формировании навыков публичной речи, аргументации, ведения дискуссии и полемики, критического восприятия информации.

**Оценка «3» (удовлетворительно)** ставится, если: неполно или непоследовательно раскрыто содержание материала, но показано общее понимание вопроса и продемонстрированы умения, достаточные для дальнейшего усвоения материала; имелись затруднения или допущены ошибки в определении понятий, использовании терминологии, исправленные после нескольких наводящих вопросов; при неполном знании теоретического материала выявлена недостаточная сформированность компетенций, умений и навыков, учащийся не может применить теорию в новой ситуации.

**Оценка «2» (неудовлетворительно)** ставится, если: не раскрыто основное содержание учебного материала; обнаружено незнание или непонимание большей или наиболее важной части учебного материала; допущены ошибки в определении понятий, при использовании терминологии, которые не исправлены после нескольких наводящих вопросов; не сформированы компетенции, умения и навыки публичной речи, аргументации, ведения дискуссии и полемики, критического восприятия информации

#### **Критерии оценки контрольных работ:**

Результат выполнения КР оценивается в баллах: "5" -отлично, "4" хорошо, "3" -удовлетворительно, "2" -неудовлетворительно.

Отметка «5» ставится, если:

- работа выполнена полностью;

- в работе нет ошибок (возможен один недочёт, описка, которая не является следствием незнания или непонимания учебного материала).

Отметка «4» ставится в следующих случаях:

- работа выполнена полностью, но допущены одна ошибка или есть два – три недочёт;

Отметка «3» ставится, если:

- допущены две-три ошибки, при этом должно быть выполнено не менее 60% всей работы.

Отметка «2» ставится, если:

- допущены существенные ошибки, показавшие, что обучающийся не обладает обязательными умениями по данной теме в полной мере, при этом выполнено менее 60%.

#### **Критерии оценки зачета:**

Оценка **«зачтено»** - твердые и достаточно полные знания всего программного материала, правильное понимание вопросов, последовательные, правильные, конкретные ответы на поставленные вопросы при свободном устранении замечаний по отдельным вопросам; достаточное владение материалом по теме исследования.

Оценка «не зачтено» - неправильные ответы на основные вопросы, грубые ошибки в ответах, непонимание сущности излагаемых вопросов; неуверенные и неточные ответы на дополнительные вопросы.

Оценка «зачтено» соответствует параметрам любой из положительных оценок («отлично», «хорошо», «удовлетворительно»), а «не зачтено» параметрам оценки «неудовлетворительно».

### Критерии оценки на экзамене

Оценка «отлично» выставляется обучающемуся, который обладает всесторонними, систематизированными и глубокими знаниями материала учебной программы, умеет свободно выполнять задания, предусмотренные учебной программой, усвоил основную и ознакомился с дополнительной литературой, рекомендованной учебной программой. Как правило, оценка «отлично» выставляется обучающемуся усвоившему взаимосвязь основных положений и понятий дисциплины в их значении для приобретаемой специальности. проявившему творческие способности  $\overline{B}$ понимании. изложении  $\mathbf{N}$ использовании учебного материала, правильно обосновывающему принятые решения, владеющему разносторонними навыками и приемами выполнения практических работ.

**Оценка «хорошо»** выставляется обучающемуся, обнаружившему полное знание материала учебной программы, успешно выполняющему предусмотренные учебной программой задания, усвоившему материал основной литературы, рекомендованной учебной программой. Как правило, обучающемуся, «хорошо» выставляется показавшему оценка систематизированный характер знаний по дисциплине, способному к самостоятельному пополнению знаний в ходе дальнейшей учебной и профессиональной деятельности, правильно применяющему теоретические положения при решении практических вопросов и задач, владеющему необходимыми навыками и приемами выполнения практических работ.

**Оценка «удовлетворительно»** выставляется обучающемуся, который показал знание основного материала учебной программы в объеме, достаточном и необходимым для дальнейшей учебы и предстоящей работы по специальности, справился с выполнением заданий, предусмотренных учеб-ной программой, знаком с основной литературой, рекомендованной учебной программой. Как правило, оценка «удовлетворительно» выставляется обучающемуся, допустившему погрешности в ответах на экзамене или выполнении экзаменационных заданий, но обладающему необходимыми знаниями под руководством преподавателя для устранения нарушающему последовательность в изложении ЭТИХ погрешностей, учебного материала и испытывающему затруднения при выполнении практических работ.

Оценка «неудовлетворительно» выставляется обучающемуся, не знающему основной части материала учебной программы, допускающему принципиальные ошибки в выполнении предусмотренных учебной программой заданий, неуверенно с большими затруднениями выполняющему практические работы. Как правило, оценка «неудовлетворительно» выставляется обучающемуся, который не может продолжить обучение или приступить к деятельности по специальности по окончании университета без дополнительных занятий по соответствующей дисциплине.

**Оценки «зачтено» и «незачтено»** выставляются по дисциплинам, формой заключительного контроля которых является зачет. При этом оценка «зачтено» должна соответствовать параметрам любой из положительных оценок («отлично», «хорошо», «удовлетворительно»), а «незачтено» параметрам оценки «неудовлетворительно».

# **8 Перечень основной и дополнительной учебной литературы**

## **Основная учебная литература**

1. Английский язык – 3 [Электронный ресурс]/ М.А. Волкова [и др.].— Электрон. текстовые данные.— Москва: Интернет-Университет Информационных Технологий (ИНТУИТ), Ай Пи Эр Медиа, 2019.— 112 c.— Режим доступа: [http://www.iprbookshop.ru/39547.](http://www.iprbookshop.ru/39547)

2. Сохрякова, Е. С. Английский язык: учебное пособие / Е. С. Сохрякова. — Омск: Омский государственный институт сервиса, Омский государственный технический университет, 2014. — 99 c. — Режим доступа: [http://www.iprbookshop.ru/26678.html.](http://www.iprbookshop.ru/26678.html)

3. Симхович, В. А. Практическая грамматика английского языка = Practical English Grammar: учебное пособие / В. А. Симхович. — Минск: Вышэйшая школа, 2014. — 328 c. – Режим доступа: [http://www.iprbookshop.ru/35529.html.](http://www.iprbookshop.ru/35529.html)

## **Дополнительная учебная литература**

1. Английский язык – 3 [Электронный ресурс]/ М.А. Волкова [и др.].— Электрон. текстовые данные.— Москва: Интернет-Университет Информационных Технологий (ИНТУИТ), Ай Пи Эр Медиа, 2019.— 112 c.— Режим доступа:<http://www.iprbookshop.ru/39547>

2. Вичугов В. Н. Английский язык для специалистов в области интернет-технологий: учебное пособие / В. Н. Вичугов, Т. И. Краснова. — Томск: Томский политехнический университет, 2012. — 115 c. – Режим доступа: [http://www.iprbookshop.ru/34650.html.](http://www.iprbookshop.ru/34650.html)

3. Нейман, С. Ю. Английский язык. Часть 1: учебное пособие / С. Ю. Нейман. — Омск: Омский государственный институт сервиса, Омский государственный технический университет, 2013. — 100 c. Режим доступа: <http://www.iprbookshop.ru/18252.html>

# **9 Перечень ресурсов информационно-телекоммуникационной сети «Интернет»**

## Перечень ЭБС

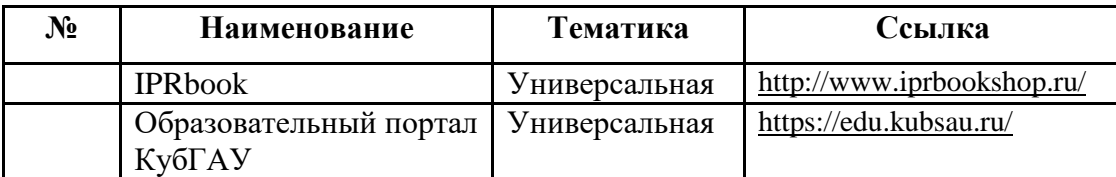

# **10 Методические указания для обучающихся по освоению дисциплины**

1. Английский язык: общий курс : учеб.-метод. пособие /М. Э. Мосесова, Н. Б. Айвазян. – Краснодар : КубГАУ, 2018. – 103 с. **(**размещено на образовательном портале и в составе документов кафедры на официальном сайте университета). Режим доступа: [https://kubsau.ru/upload/iblock/4a5/4a5388bfd2f5512c8754a3c3ae8d996c.PDF.](https://kubsau.ru/upload/iblock/4a5/4a5388bfd2f5512c8754a3c3ae8d996c.PDF)

# **11 Перечень информационных технологий, используемых при осуществлении образовательного процесса по дисциплине, включая перечень программного обеспечения и информационных справочных систем**

Информационные технологии, используемые при осуществлении образовательного процесса по дисциплине позволяют: обеспечить взаимодействие между участниками образовательного процесса, в том числе синхронное и (или) асинхронное взаимодействие посредством сети "Интернет"; фиксировать ход образовательного процесса, результатов промежуточной аттестации по дисциплине и результатов освоения образовательной программы; организовать процесс образования путем визуализации изучаемой информации посредством использования презентационных технологий; контролировать результаты обучения на основе компьютерного тестирования.

## 11.1 Перечень лицензионного программного обеспечения

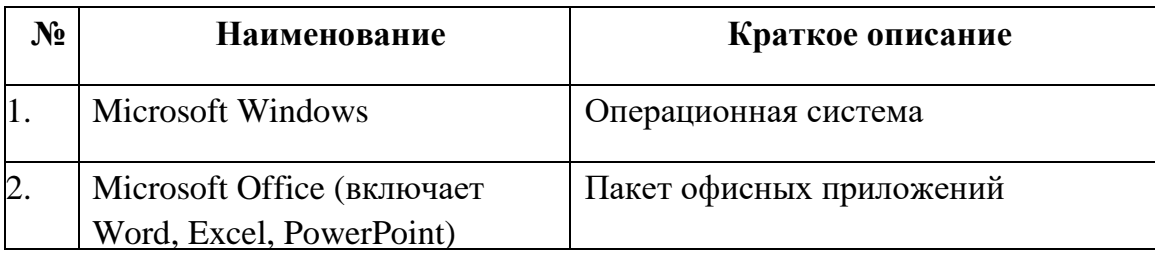

11.2 Перечень профессиональных баз данных и информационных справочных систем

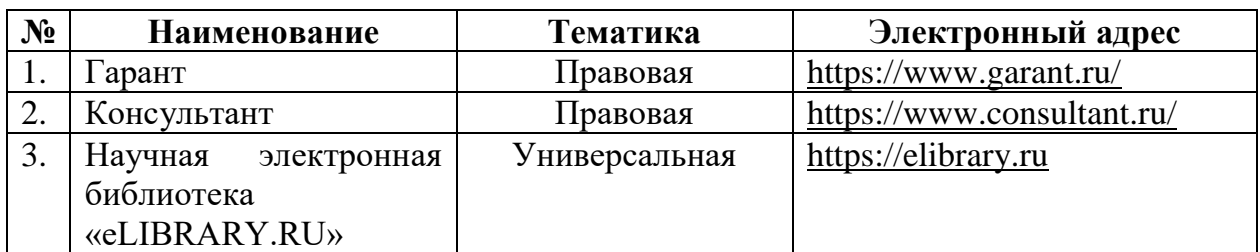

11.3 Доступ к сети Интернет и ЭИОС университета

# **12 Материально-техническое обеспечение для обучения по дисциплине**

Планируемые помещения для проведения всех видов учебной деятельности

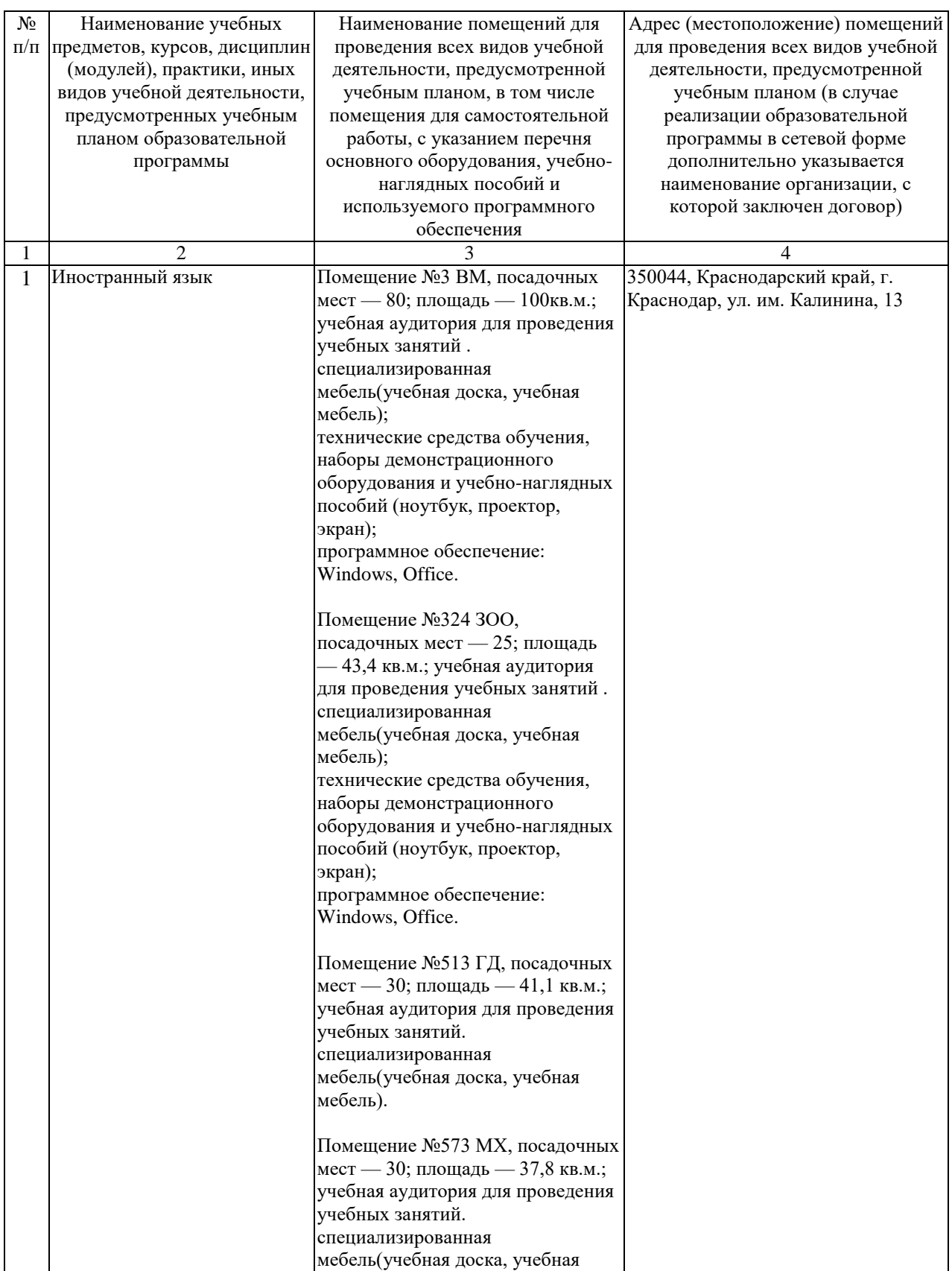

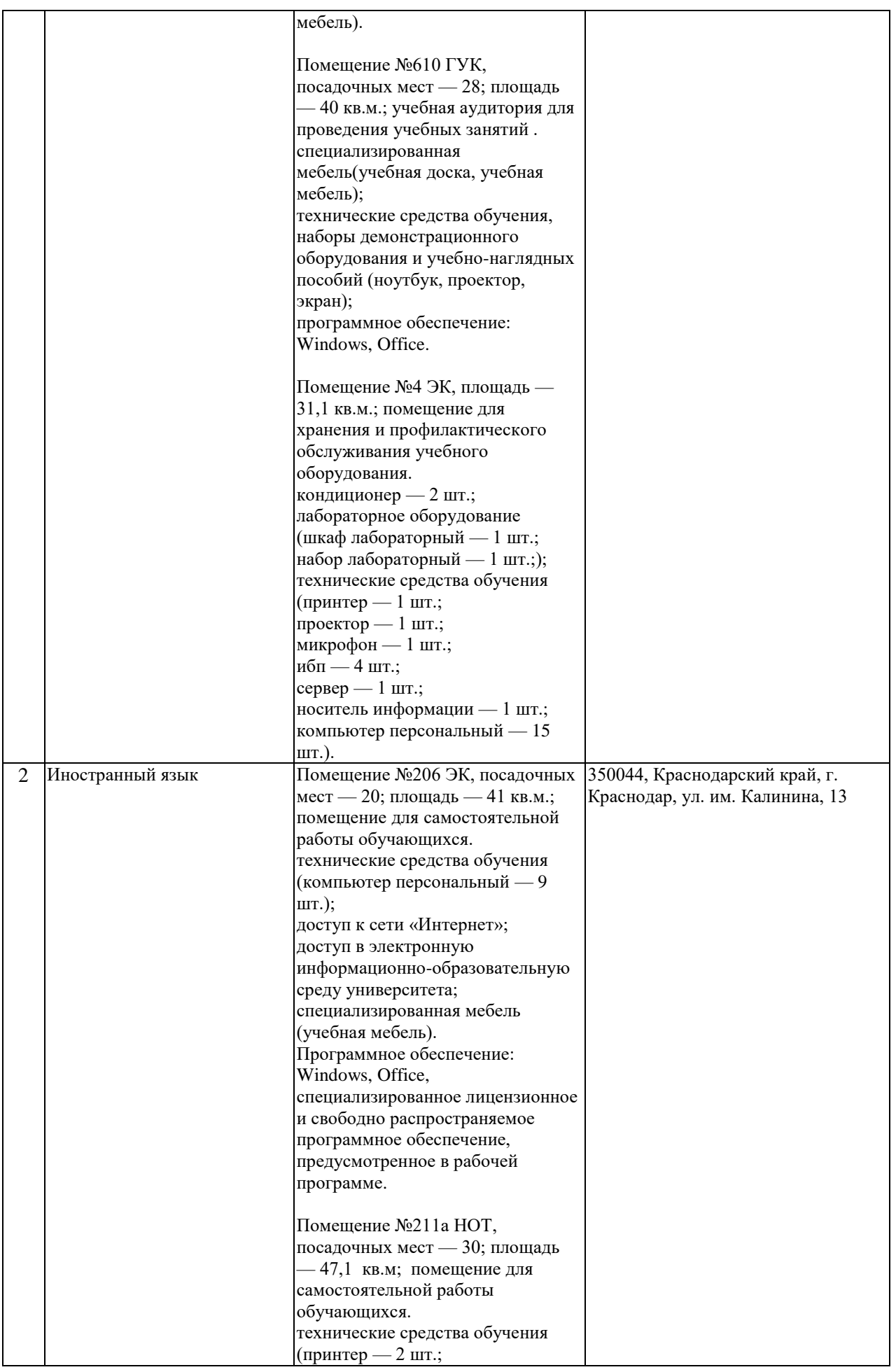

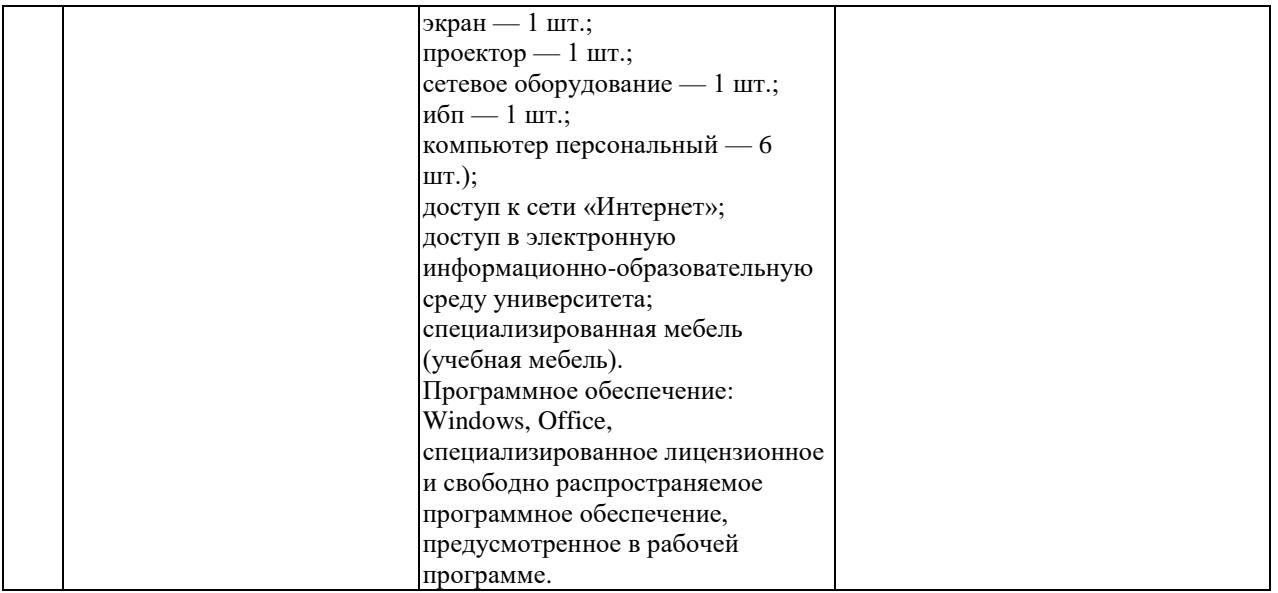